本资产评估报告依据中国资产评估准则编制

<u>ar</u>

 $\mathbf{r}$ 

I,

r

m

 $\mathbb T$ 

I

 $\mathbb T$ 

**TT** 

I

Щ

L,

 $\overline{\phantom{a}}$ 

П

杭州金河旅游发展有限公司 拟出租资产日租金评估项目 资产评估报告

浙正大评字【2021】第1206号

(共一册, 第一册)

浙江正大资产评估有限公司 二零二一年九月十五日

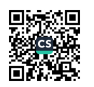

The Second Second

# 资产评估报告编码回执

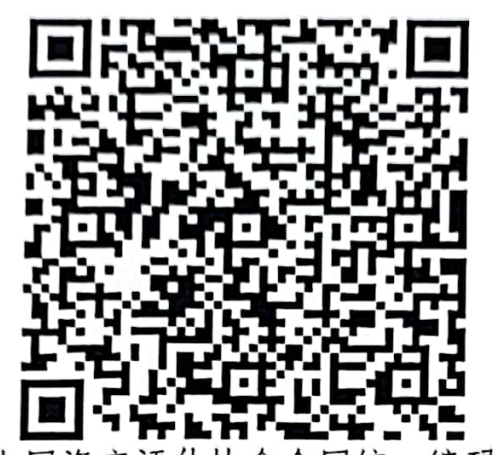

(中国资产评估协会全国统· -编码)

3333020009202101557 资产评估报告编码:

- 杭州金河旅游发展有限公司拟出租资产日租金评 资产评估报告名称: 估项目资产评估报告
- 浙正大评字【2021】第1206号 资产评估报告文号:
- 浙江正大资产评估有限公司 资产评估机构名称:
- 签字资产评估专业人员: 徐卫亚(资产评估师)、虞诗裕(资产评估师)

说明:本回执仅证明该资产评估报告已进行了全国统一编码,不作为资产评估机构及 其签字资产评估专业人员免除相关法律责任的依据。

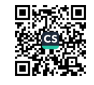

Ľ

D

ø

 $\blacksquare$ 

 $\blacksquare$ 

n

 $\blacksquare$ 

Щ

 $\blacksquare$ 

II.

ш

Щ

q

I,

Т,

L,

 $\blacksquare$ 

И

# 资产评估报告目录

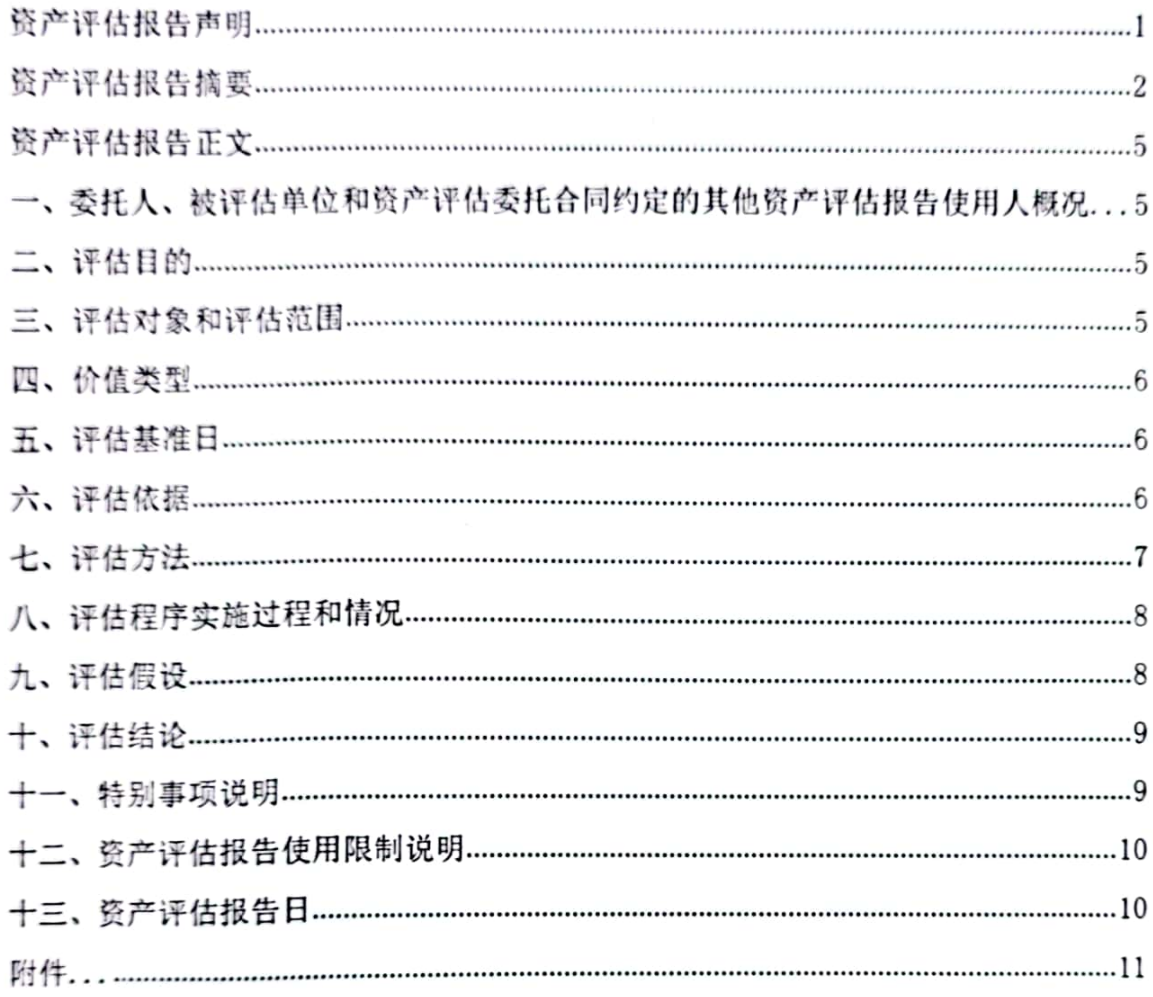

评估机构: 浙江正大资产评估有限公司 地址: 浙江省杭州市上城区金隆花园南区华顺大厦第11层

联系电话: 0571-87072740 邮政编码: 310002

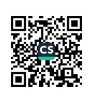

ļ

į

#### 资产评估报告声明

þ

D

U

**D** 

W

T

T

 $\mathbb T$ 

T

T

T

W

 $\blacksquare$ 

同时间

H

一、本资产评估报告依据财政部发布的资产评估基本准则和中国资产评估协会发布 的资产评估执业准则和职业道德准则编制。

二、委托人或者其他资产评估报告使用人应当按照法律、行政法规规定及本资产评 估报告载明的使用范围使用资产评估报告;委托人或者其他资产评估报告使用人违反前 述规定使用资产评估报告的,本资产评估机构及资产评估师不承担责任。

本资产评估报告仅供委托人、资产评估委托合同中约定的其他资产评估报告使用人 和法律、行政法规规定的资产评估报告使用人使用: 除此之外, 其他任何机构和个人不 能成为资产评估报告的使用人。

本资产评估机构及资产评估师提示资产评估报告使用人应当正确理解和使用评估 结论,评估结论不等同于评估对象可实现价格,评估结论不应当被认为是对评估对象可 实现价格的保证。

三、本资产评估机构及资产评估师遵守法律、行政法规和资产评估准则,坚持独立、 家观和公正的原则,并对所出具的资产评估报告依法承担责任。

而、评估对象涉及的资产、负债清单由委托人、被评估单位申报并经其采用签名、 盖章或法律允许的其他方式确认,委托人和其他相关当事人依法对其提供资料的真实 性、完整性、合法性负责。

五、本资产评估机构及资产评估师与资产评估报告中的评估对象没有现存或者预期 的利益关系: 与相关当事人没有现存或者预期的利益关系, 对相关当事人不存在偏见。

六、资产评估师已经对资产评估报告中的评估对象及其所涉及资产进行现场调查: 已经对评估对象及其所涉及资产的法律权属状况给予必要的关注, 对评估对象及其所涉 及盗产的法律权属资料进行了查验,以满足出具资产评估报告的要求。

七、本资产评估机构出具的资产评估报告中的分析、判断和结果受资产评估报告中 假设和限制条件的限制,资产评估报告使用人应当充分考虑资产评估报告中载明的假 设、限制条件、特别事项说明及其对评估结论的影响。

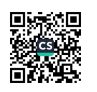

#### 杭州金河旅游发展有限公司拟出租

#### 资产日租金评估项目

## 资产评估报告

#### 浙正大评字【2021】第1206号

#### 摘 要

杭州金河旅游发展有限公司:

浙江正大资产评估有限公司接受贵公司的委托, 按照法律、行政法规和资产评估准 则的规定,坚持独立、客观和公正的原则,采用市场法,按照必要的评估程序,对杭州 金河旅游发展有限公司拟出租资产日租金价值在 2021 年9月3日的市场价值进行了评 估。现将资产评估情况报告如下:

#### 一、委托人、被评估单位和资产评估委托合同约定的其他资产评估报告使用人概况

本次资产评估的委托人为杭州金河旅游发展有限公司, 被评估单位为杭州金河旅游 发展有限公司。

根据《资产评估委托合同》,本评估报告使用者为委托人及本次拟实施经济行为所 洗各相关当事方。

二、评估目的

本次评估目的是为杭州金河旅游发展有限公司拟房产出租,为此需要对所涉及的房 产日租金价格进行评估提供参考依据。

三、评估对象和评估范围

评估对象为杭州金河旅游发展有限公司拟出租位于杭州市拱墅区敬胜里 18号 1-2 层房产的租金。

评估范围为杭州金河旅游发展有限公司拟出租位于杭州市拱墅区敬胜里 18号 1-2 层房产, 出租面积 64.91 平方米。

#### 四、价值类型

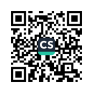

根据本次评估目的,本次评估所选用的价值类型为市场价值,市场价值是指自愿买 方和自愿卖方在各自理性行事且未受任何强迫压制的情况下,该项资产在基准日进行正 常公平交易的价值估计数额。

采用市场价值类型的是因为市场价值类型与其他价值类型相比,更能反映交易双方 的公平性和合理性, 使评估结果能满足本次评估目的之需要。

五、评估基准日

本次资产评估的评估基准日为2021年9月3日。本次资产评估中一切取价标准均 为评估基准日有效的价格标准。

考虑到尽可能接近评估目的的实现日期和完成评估工作的实际可能, 有利于保证评 估结果有效地服务于评估目的,并与财务报表的时间一致,为利用会计信息提供方便。 确定评估基准日为 2021 年9月3日。

六、评估方法

根据评估对象、价值类型、资料收集情况等相关条件,本次采用市场法进行评估。

市场法是房屋租赁市场公开、租赁信息充分时首选的一种方法。是根据有关报刊中 租赁信息,房地产租赁交易展示会资料,房地产租赁中介租售行情等情况,在调查房地 产租赁租赁市场交易实例时,不仅了解交易实例的价格及房地产租赁状况,如坐落、面 积、结构、交通条件等,还记录其租赁期限、租赁用途、租赁支付方式等情况,以全面 而准确地选取可比实例及其实例比较项目,并在此基础上进行适当修正调整,得出反映 公开市场价值标准和估价对象特点的租赁价格。

七、评估结论

在本报告所揭示的假设前提条件基础上, 杭州金河旅游发展有限公司委估的资产在 2021年9月3日的评估租赁价格结果 1.30元/平方米/天。

八、特别事项说明

1、本报告是在委托人、被评估单位提供基础文件、数据资料的基础上所作,委托 人、被评估单位对所提供的会计记录、会计凭证以及相关数据的真实性和可靠性负责, 并承担相应的法律责任。

2、本评估结论是依据本次评估目的、以报告中揭示的假设前提而确定的股东全部

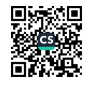

权益的现时市场价值,没有考虑特殊的交易方式可能追加或减少付出的价格等对评估价 值的影响,也未考虑宏观经济环境发生变化以及遇有自然力和其它不可抗力对资产价格 的影响。

3、委托人、被评估单位存在的可能影响资产评估价值的有关事项,在委托评估时 未作特殊说明且在评估人员根据专业一般不能获悉的情况下,评估人员不承担相关责 任.

4、未办理房屋产权证。

九、资产评估报告日

2021年9月15日。

以上内容摘自资产评估报告正文, 欲了解本评估业务的详细情况, 正确理解和使用 评估结论,应当阅读资产评估报告正文。

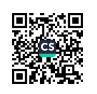

#### 杭州金河旅游发展有限公司拟出租

#### 资产日租金评估项目

## 资产评估报告

#### 浙正大评字【2021】第1206号

#### 正文

杭州金河旅游发展有限公司:

浙江正大资产评估有限公司接受贵公司的委托,按照法律、行政法规和资产评估准 则的规定,坚持独立、客观和公正的原则,采用市场法,按照必要的评估程序,对杭州 金河旅游发展有限公司拟出租资产日租金价值在2021年9月3日的市场价值进行了评 估。现将资产评估情况报告如下:

一、委托人、被评估单位和资产评估委托合同约定的其他资产评估报告使用人概况 (一) 委托人与被评估单位概况

本次资产评估委托人和被评估单位为:杭州金河旅游发展有限公司,营业执 照统一社会信用代码: 91330105682903951T, 经杭州市拱墅区市场监督管理 局登记颁发。法定代表人:胡俊;地址:浙江省杭州市拱墅区小河路450号 14幢、15幢: 注册资本: 伍佰万元整。

(二) 其他评估报告使用者

根据《资产评估委托合同》,本评估报告使用者为委托人及本次拟实施经济行为所 涉各相关当事方。

二、评估目的

本次评估目的是为杭州金河旅游发展有限公司拟房产出租,为此需要对所涉及的房 产日租金价格进行评估提供参考依据。

#### 三、评估对象和评估范围

评估对象为杭州金河旅游发展有限公司拟出租位于杭州市拱墅区敬胜里18号1-2

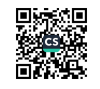

层房产的租金。

评估范围为杭州金河旅游发展有限公司拟出租位于杭州市拱墅区敬胜里18号1-2 层房产,出租面积 64.91 平方米。

四、价值类型

根据本次评估目的,本次评估所选用的价值类型为市场价值,市场价值是指自愿买 方和自愿卖方在各自理性行事且未受任何强迫压制的情况下,该项资产在基准日进行正 常公平交易的价值估计数额。

采用市场价值类型的是因为市场价值类型与其他价值类型相比,更能反映交易双方 的公平性和合理性, 使评估结果能满足本次评估目的之需要。

五、评估基准日

本次资产评估的评估基准日为2021年9月3日。本次资产评估中一切取价标准均 为评估基准日有效的价格标准。

考虑到尽可能接近评估目的的实现日期和完成评估工作的实际可能,有利于保证评 估结果有效地服务于评估目的,并与财务报表的时间一致,为利用会计信息提供方便, 确定评估基准日为 2021 年9月3日。

六、评估依据

(一) 法律法规依据

1. 《中华人民共和国资产评估法》(2016年7月2日第十二届全国人民代 表大会常务委员会第二十一次会议通过,自2016年12月1日起施行);

2.《中华人民共和国企业国有资产法》(中华人民共和国主席令第五号):

3. 《国有资产评估管理办法》(国务院1991年第91号令);

4. 关于印发《企业国有资产评估项目备案工作指引》的通知(国资发产 权 (2013) 64号):

5. 《企业国有资产监督管理暂行条例》(国务院2003年第378号令):

6. 《国有资产评估管理若干问题的规定》(财政部2001第14号令):

7.《企业国有资产评估管理暂行办法》(国务院国有资产监督管理委员 会2005第12号令):

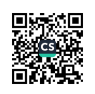

8. 《关于加强企业国有资产评估管理工作有关问题的通知》(国务院国 资委产权[2006]274号):

9. 《企业国有资产交易监督管理办法》(国务院国资委32号令):

10. 《公司法》、《合同法》、《税法》、其他相关法规和制度规章等。

(二) 评估准则依据

1. 《资产评估基本准则》(财资[2017]43号):

2. 《资产评估执业准则一一资产评估报告》(中评协(2018)35号):

3. 《资产评估执业准则一一资产评估程序》(中评协(2018)36号):

4. 《 资 产 评 估 职 业 道 德 准 则 》 ( 中 评 协 [2017] 30 号 ) :

5. 《 资 产 评 估 对 象 法 律 权 属 指 导 意 见 》 ( 中 评 协 [2017] 48号) ;

6.《 资 产 评 估 执 业 准 则 一 一 资 产 评 估 委 托 合 同 》 ( 中 评 协 [2017] 33号 ) .

7. 《资产评估价值类型指导意见》(中评协「2017]47号):

8. 《企业国有资产评估报告指南》(中评协「2017]42号);

9. 《资产评估机构业务质量控制指南》(中评协「2017]46号);

10. 《资产评估准则一不动产》(中评协 [2017] 38号):

11. 《 资 产 评 估 执 业 准 则 一 一 资 产 评 估 档 案 》 ( 中 评 协 〔 2018〕 37号 ):

12. 《资产评估执业准则一资产评估方法》(中评协[2019]35号)。

(三) 取价标准

1. 口碑网、杭州市房产中介(盛世管家、58同城、我爱我家、臣信房屋 等)和市场调研收集到的交易案例等相关房产租赁信息;

2. 评估专业人员对资产现场核实、鉴定、分析等所搜集的佐证资料:

3. 被评估单位申报材料及其他资料。

#### 七、评估方法

本次租赁费评估对象为杭州金河旅游发展有限公司拟出租位于杭 州 市 拱 墅 区 敬 胜里 18号 1-2 层房产的租金, 建筑面积为 64.91 平方米。由于目前杭州市房 地产市场租赁比较成熟,房地产租赁的交易较活跃,故本次对该房产租赁价格评估采用 市场法,而不采用重置成本法和收益法评估。即对委托评估资产附近的房地产租赁价格 进行调查,选取三个情况相似的参照物对影响房产租赁价格区域及个别等因素进行比较 修正得出评估价格。

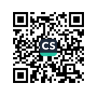

市场法是租赁市场公开、租赁信息充分时首选的一种方法。是根据有关报刊中租赁 信息, 房地产租赁交易展示会资料, 房地产租赁中介租售行情等情况, 在调查房地产租 赁市场交易实例时, 不仅了解交易实例的价格及房地产租赁状况, 如坐落、面积、视野、 交通条件、层次、规模等, 还记录其租赁期限、租赁用途、租赁支付方式等情况, 以全 面而准确地选取可比实例及其实例比较项目,并在此基础上进行适当修正调整,得出反 映公开市场价值标准和估价对象特点的租赁价格。

八、评估程序实施过程和情况

本次评估工作起止时间: 2021年9月3日至2021年9月15日止。评估主要按以下 步骤进行:

1. 确定评估目的、评估对象和范围;

2. 签署浙江正大资产评估有限公司、杭州金河旅游发展有限公司资产评估委托书:

3. 制定评估工作计划,成立评估项目小组:

4. 指导被评估单位清查资产, 填报委托评估资产明细表, 收集准备评估资料, 并 对资料进行检查、核实和验证:

5. 根据提供的委托评估资产明细表及有关资料, 首先进行账面核实, 其次, 组织 评估专业人员对实物资产进行现场抽查盘点、勘察鉴定:

6. 根据本次评估目的, 选择相应的计价标准和方法, 收集市场信息, 对被评估资 产进行评定估算:

7. 在逐项评估基础上进行分析、复核、汇总, 形成初步结论; 并对评估结论进行 分析,与有关方面讨论协商,提出修正意见,撰写评估报告与说明,经复核、审定后出 具正式资产评估报告书。

九、评估假设

本次评估中,评估专业人员遵循了以下评估假设:

(一) 一般假设

1. 交易假设

交易假设是假定所有待评估资产已经处在交易的过程中,评估师根据待评估资产的 交易条件等模拟市场进行估价。交易假设是资产评估得以进行的一个最基本的前提假 设。

2. 公开市场假设

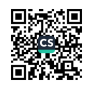

公开市场假设, 是假定在市场上交易的资产, 或拟在市场上交易的资产, 资产交易 双方彼此地位平等, 彼此都有获取足够市场信息的机会和时间, 以便于对资产的功能、 用途及其交易价格等作出理智的判断。公开市场假设以资产在市场上可以公开买卖为基 础。

3. 资产持续经营假设

资产持续经营假设是指评估时需根据被评估资产按目前的用途和使用的方式、规 模、频度、环境等情况继续使用,或者在有所改变的基础上使用,相应确定评估方法、 参数和依据。

(二)特殊假设

1. 本次评估假设评估基准日外部经济环境不变, 国家现行的宏观经济不发生重大变 化:

2. 公司所处的社会经济环境以及所执行的税赋、税率等政策无重大变化:

3. 本次评估的各项资产均以评估基准日的实际存量为前提, 有关资产的现行市价以 评估基准日的国内有效价格为依据:

4. 本次评估假设委托人及被评估单位提供的基础资料和财务资料真实、准确、完整;

5. 评估范围仅以委托人及被评估单位提供的评估申报表为准, 未考虑委托人及被评 估单位提供清单以外可能存在的或有资产及或有负债;

当上述条件发生变化时,评估结果一般会失效。

十、评估结论

在本报告所揭示的假设前提条件基础上,杭州金河旅游发展有限公司委估的资产在 2021年9月3日的评估租赁价格结果 1.30元/平方米/天。

评估报告的使用有效期为一年,即自评估基准日 2021 年 9 月 3 日起至 2022 年 9 月 2日止。评估目的在评估基准日后的一年内实现时,要以评估结果作为底价或作价依据 (需结合评估基准日期后有关事项的变动作调整),超过一年,需重新讲行资产评估。

十一、特别事项说明

1、本报告是在委托人、被评估单位提供基础文件、数据资料的基础上所作,委托 人、被评估单位对所提供的会计记录、会计凭证以及相关数据的真实性和可靠性负责, 并承担相应的法律责任。

2、本评估结论是依据本次评估目的、以报告中揭示的假设前提而确定的股东全部

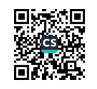

权益的现时市场价值,没有考虑特殊的交易方式可能追加或减少付出的价格等对评估价 值的影响,也未考虑宏观经济环境发生变化以及遇有自然力和其它不可抗力对资产价格 的影响。

3、委托人、被评估单位存在的可能影响资产评估价值的有关事项,在委托评估时 未作特殊说明且在评估人员根据专业一般不能获悉的情况下,评估人员不承担相关责 任。

4、未办理房屋产权证。

EEE

i<br>U

T

**iyri** 

ï,

ı,

i,

Ĩ

IL

 $\mathbf{d}$ 

十二、资产评估报告使用限制说明

1. 本资产评估报告只能用于资产评估报告载明的评估目的和用途。

2. 委托人或者其他资产评估报告使用人未按照法律、行政法规规定和资产评估报告 载明的使用范围使用资产评估报告的,资产评估机构及其资产评估师不承担责任;

3. 除委托人、资产评估委托合同中约定的其他资产评估报告使用人和法律、行政法 规规定的资产评估报告使用人之外,其他任何机构和个人不能成为资产评估报告的使用 人:

4. 资产评估报告使用人应当正确理解和使用评估结论, 评估结论不等同于评估对象 可实现价格,评估结论不应当被认为是对评估对象可实现价格的保证。

十三、资产评估报告日

本资产评估报告日为 2021 年9月15日。

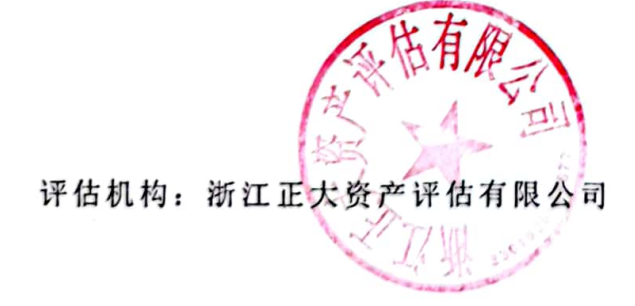

资产评估师:

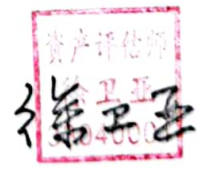

资产评估师:

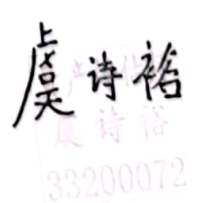

评估机构: 浙江正大资产评估有限公司 地址: 浙江省杭州市上城区金隆花园南区华顺大厦第11层

联系电话: 0571-87072740 邮政编码: 310002

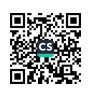

第【10】页

1. 资产评估师承诺函

2. 浙江正大资产评估有限公司备案公告

3. 浙江正大资产评估有限公司营业执照复印件

4. 资产评估师资格证书复印件

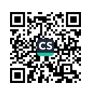

附件

#### 资产评估师承诺函

致杭州金河旅游发展有限公司:

受贵公司的委托,我们对贵公司拟出租所涉及的资产日租金价值在2021年9月3日 所表现的市场价值进行了评估并形成了资产评估报告。在本报告中披露的假设条件成立 的前提下,我们承诺如下:

一、具备相应的职业资格。

二、评估对象和评估范围与资产评估委托合同的约定一致。

三、对评估对象及其所涉及的资产进行了必要的核实。

四、根据资产评估准则选用了评估方法。

五、充分考虑了影响评估价值的因素。

六、评估结论合理。

七、评估工作未受到非法干预并独立进行。

资产评估师签章:

资产评估师签章:

33200072

2021年9月15日

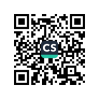

# 杭州市财政局

杭财资备案 〔2018〕50号

## 备案公告

浙江正大资产评估有限公司报来的《资彦评估机构备案表》 及有关材料收悉。根据《中华人民共和国资产评估法》、《资产 评估行业财政监督管理办法》(财政部第 86号令)、《浙江省资 产评估机构财政监督管理实施办法》(浙财企〔2017〕92号) 的有关规定,予以备案。

一、资产评估机构名称为浙江正大资产评估有限公司,组 织形式为有限责任公司。

二、法定代表人为叶路。

三、资产评估机构的股东的基本情况,申报的资产评估专 业人员基本情况等备案相关信息已录入备案信息管理系统,可 通过财政部、中国资产评估协会官方网站进行查询。

特此公告。

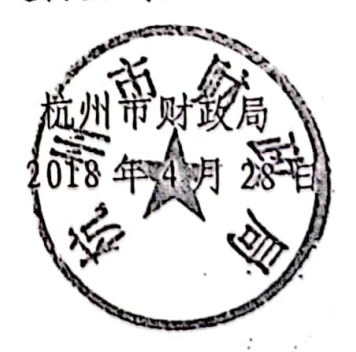

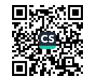

 $\mathbf{1}$ 

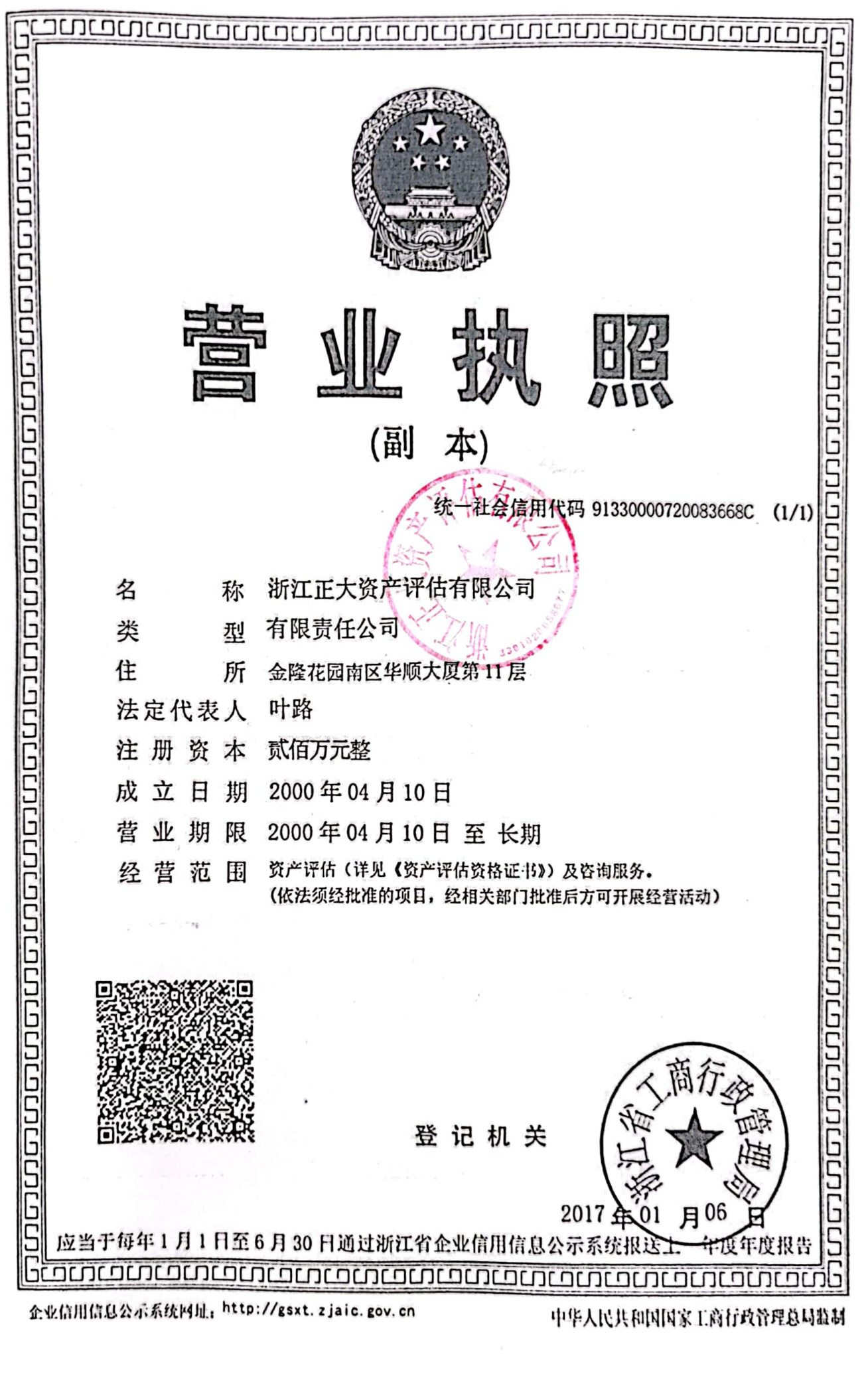

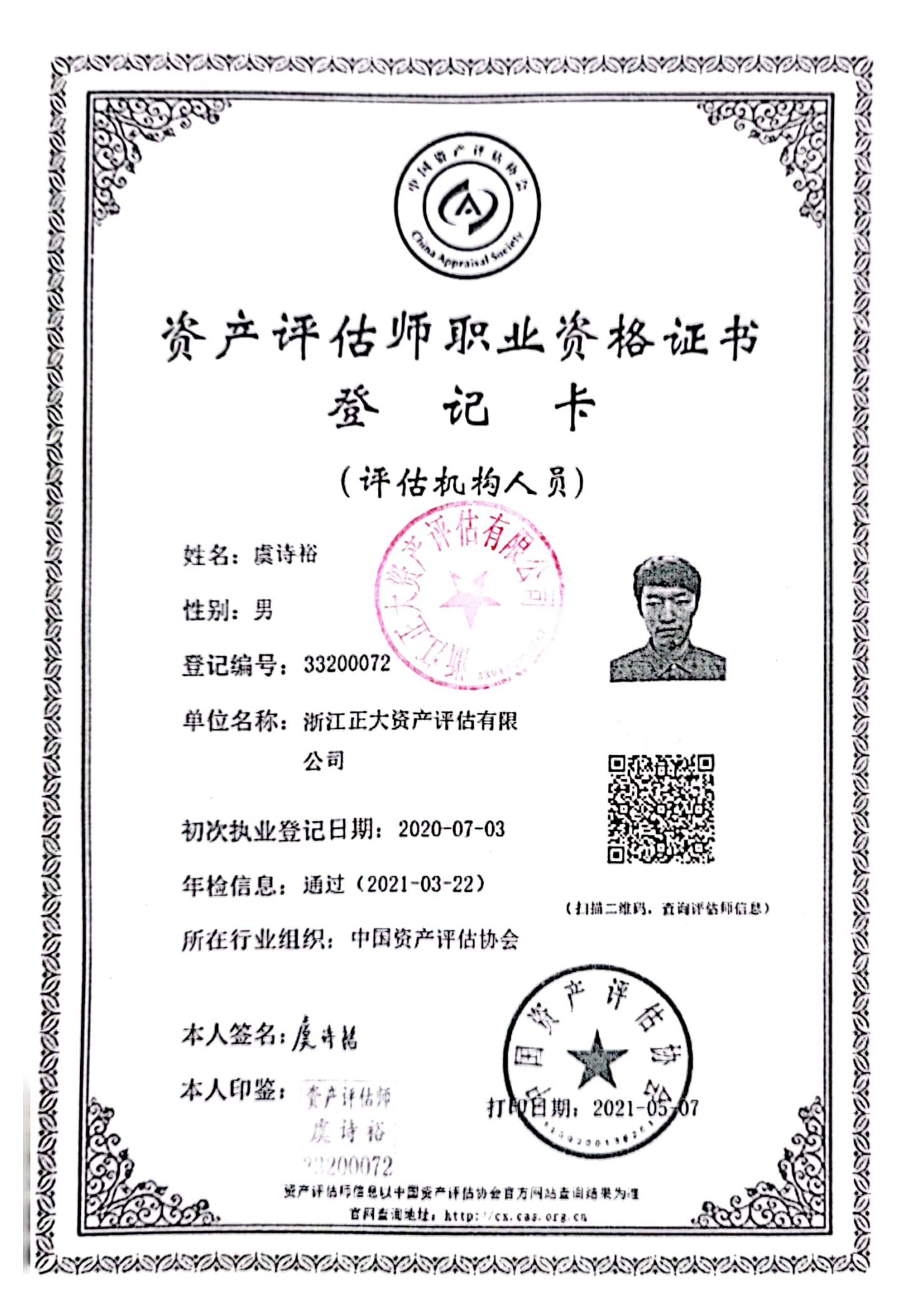

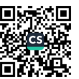

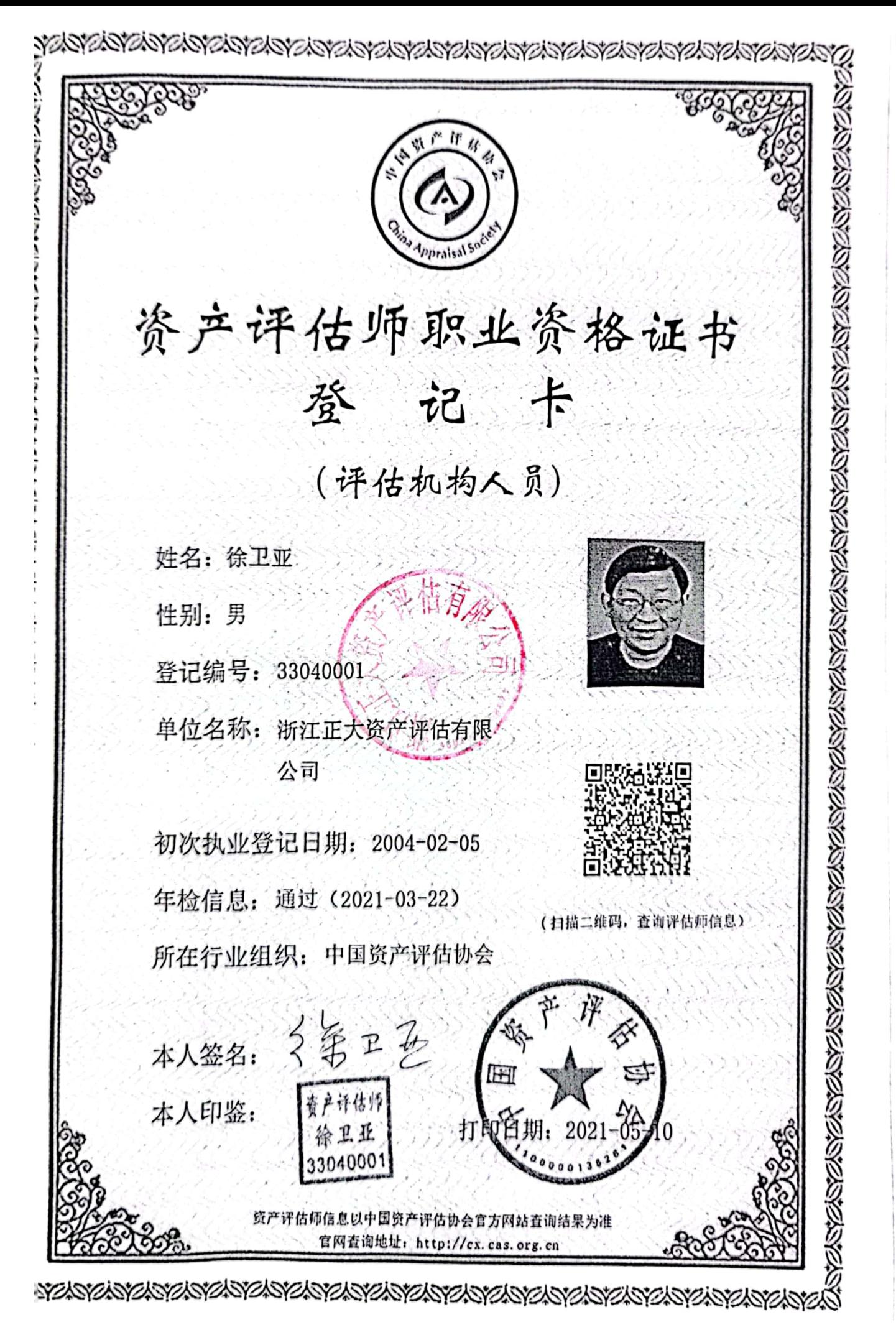

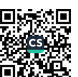

# 评估明细表

# 评估基准日: 2021年9月3日

# 被评估单位:杭州金河旅游发展有限公司

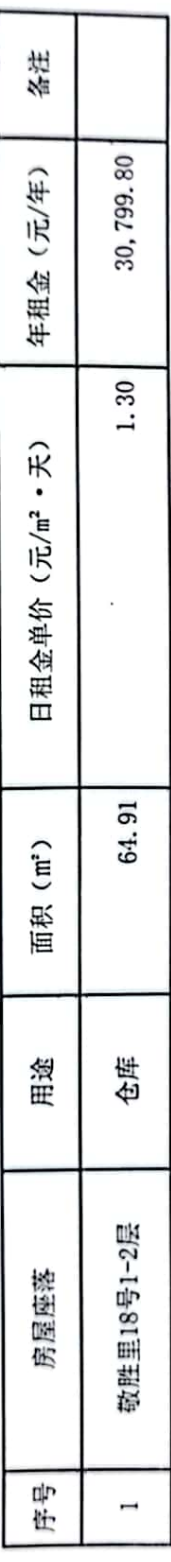

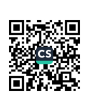

资产评估委托人(产权持有单位)承诺函

浙江正大资产评估有限公司:

我公司因资产租赁需要, 委托贵公司对我公司拟对外出租资产涉及的杭州市 拱墅区敬胜里 18号 1-2 层在 2021 年 9月 3 日所表现的租赁权的市场价值进行了 评估, 我单位特作以下承诺:

1. 本单位遵循国家法律法规和现行财务制度规定, 进行全面、连续、系统、 综合的会计核算, 所提供资料是真实、完整的, 能承担会计责任;

2. 评估过程中不向评估人员提出非法及不合理的要求,不干预评估工作; 3. 本次资产评估清查申报表中所列房屋的权属证明是合法真实的。

委托人(产权持有单位)(签章):

负责人(签章):

2021年9月15日

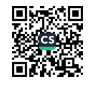

# 杭州金河旅游发展有限公司 拟出租资产日租金评估项目 资产评估说明

浙正大评字【2021】第1206号

(共一册, 第一册)

浙江正大资产评估有限公司

二零二一年九月十五日

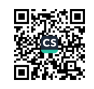

#### 资产评估说明目录

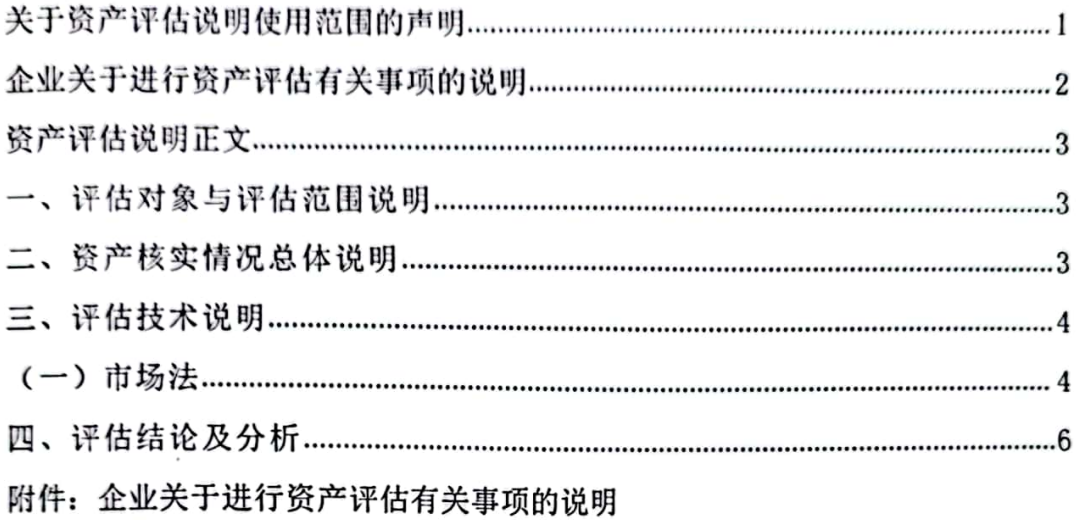

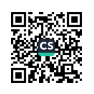

# 关于资产评估说明使用范围的声明

本资产评估说明供国有资产监督管理机构(含所出资企业)、相关监管机构 和部门使用。除法律、行政法规规定外,材料的全部或者部分内容不得提供给其他 任何单位和个人, 不得见诸公开媒体。

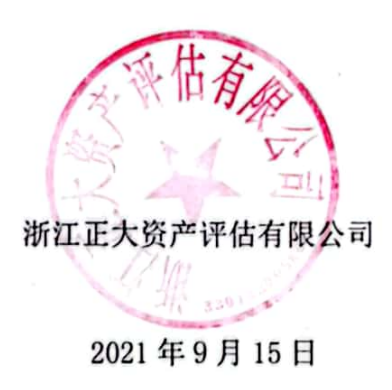

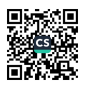

# 企业关于进行资产评估有关事项的说明

本评估说明该部分内容由委托人和被评估单位共同撰写,并由委托人单位负责 人和被评估单位负责人签字,加盖相应单位公章并签署日期。详细内容请见附件《企 业关于进行资产评估有关事项的说明》。

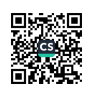

#### 资产评估说明正文

一、评估对象与评估范围说明

(一) 评估对象与评估范围内容

评估对象为杭州金河旅游发展有限公司拟出租位于杭州市拱墅区敬胜里18号 1-2 层房产的租金。

评估范围为杭州金河旅游发展有限公司拟出租位于杭州市拱墅区敬胜里18号 1-2 层房产, 出租面积 64.91 平方米。

二、资产核实情况总体说明

按照资产评估工作的要求及被评估单位提供的资产评估申报表的内容, 浙江正 大资产评估有限公司评估人员对评估范围内的资产进行了抽查复核。在清查中,评 估人员对各类资产的面积规模、建筑结构、装修情况、楼层分布等进行了清查,对 可能影响资产评估的重大事项进行了了解。对委托评估的资产进行了全面清查、核 实。现将资产清查核实情况说明如下:

(一) 资产核实人员组织、实施时间和过程

根据国家有关部门关于资产评估的规定,按照资产评估协议书所约定的事项, 评估人员已实施了对委托评估资产的清查核实。

1. 资产清查的主要过程

(1) 评估机构接受委托人委托后, 遂组织了由资产评估师等各类专业人员组 成的评估小组,赴被评估单位了解情况。根据委托人意见和评估目的,确定了评估 范围和对象以及评估基准日,并指导被评估单位有关人员进行评估前的准备工作。

(2) 委托人自杳: 评估人员指导委托人进行自杳, 提出自查要求, 由委托人 按要求填制各类资产清查评估明细表,撰写《关于进行资产评估有关事项的说明》。

(3) 清查核实: 2021 年 9 月 3 日评估人员进入工作现场勘察与收集有关资料, 与被评估单位有关人员一起对列入评估范围的资产逐一进行核对检查。通过清查核 实,以证实资产清查评估明细表上所列数据的客观性、真实性和合法性。

(4) 汇总分析: 汇总清查结果, 分析资产清查的范围和深度是否符合评估的 要求,是否与本次评估经济行为涉及的资产范围一致,能否保证评估结论的公正性、 合法性,并撰写《资产清查核实情况说明》。

2. 资产清查的方法

在清查工作中,评估人员对提供的法律性文件与会计记录以及相关资料进行了

第【3】页

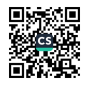

验证审核, 按公认的产权界定原则对企业提交的资产清单进行了必要的产权验证及 对资产的实地察看与核对。

(二) 影响资产核实的事项及处理方法。

被评估资产的清查,在委托人的管理人员的配合下,评估工作有效开展。对于 明细表中所列示的资产全部进行了清查。在清查过程中未发现存在有影响资产清查 的事项。

本次评估所涉及的资产不存在抵押、诉讼保全的限制、技术性能的局限,不涉 及商业秘密和国家秘密,不存在不能采用现场调查方式直接核实的资产。

(三) 核实结论

评估人员对列入评估范围资产的清查工作是与被评估单位共同进行的。通过资 产清查, 经修改完善后, 资产清查数量与被评估单位提供的申报表相符。

三、评估技术说明

根据国务院 91号令《国有资产评估管理办法》、《国有资产评估管理办法实 施细则》和《资产评估准则》等有关规定,同时结合本次评估对象的实际情况,根 据评估对象、价值类型、资料收集情况等相关条件,本次评估选取市场法。

本次评估对象是杭州金河旅游发展有限公司拟出租的房产。由于目前杭州市房 产市场比较成熟,房产的交易较活跃,故本次对该处房产的租赁价格评估采用市场 法,而不采用重置成本法和收益法评估。即对委托评估资产附近的墙体房产进行调 查,选取三个情况相似的参照物并对影响房产租赁价格区域及个别等因素进行比较 修正得出评估价格。

市场法是指将被评估资产与可比较的参考资产即在市场上交易讨的可比资产 进行比较,以参考资产的交易价格为基础,加以调整修正后确定其价值的评估方法。

市场法公式:

 $Pd = Pb \times A \times B \times C \times D$ 

Pd: 评估对象的价格

Pb:比较案例委估资产价格

A: 评估对象交易情况指数/比较案例委估资产交易情况指数

B: 评估对象评估基准日委估资产指数/比较案例委估资产交易时委估资产指数

C: 评估对象区域因素条件指数/比较案例委估资产区域条件指数

D: 评估对象个别因素条件指数/比较案例委估资产个别因素条件指数

具体评估说明如下:

第【4】页

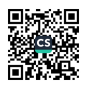

委托人在自查基础上提供了房产所有权证, 在具体核查前, 本公司评估人员与 该单位管理人员一起, 落实勘查人员、明确核查重点。然后对照房产所有权证, 对 列入评估范围的资产进行了现场核查,以查明实物, 落实评估对象, 并在核查基础 上进行了必要的技术评定。

市场比较法案例:

根据杭州市拱墅区敬胜里18号1-2层现状,采用市场比较法评估。即对委托 评估资产附近的房产租赁房产价格进行调查,并对影响房产租赁价格区域及个别等 因素进行比较修正得出租赁价格。

评估举例: 房产的评估, 我们采用现行市价法进行, 评估时, 寻找与此营业房 环境相同或类似的交易实例,同时聘请当地的评估专家一起,实地询价,查询58 同城网等房产网站, 我们取得了如下三个参照物。

四、评估结论及其分析

根据国家有关资产评估的规定,本着独立、客观、公正的原则及在本报告所揭 示的假设前提条件基础上,浙江正大资产评估有限公司采用市场法对杭州金河旅游 发展有限公司拟出租的房屋租金在2021年9月3日的评估结果1.30元/平方米/天。

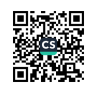

附件:

#### 企业关于进行资产评估有关事项的说明

一、委托人、被评估单位和资产评估委托合同约定的其他资产评估 报告使用人概况

(一)本次资产评估的委托人为杭州金河旅游发展有限公司。

(二)本次资产评估的被评估单位为杭州金河旅游发展有限公司。

(三)根据《资产评估委托合同》,本评估报告使用者为委托人及本次拟实施 经济行为所涉各相关当事方。

二、关于评估目的说明

本次评估目的是为杭州金河旅游发展有限公司拟房产出租,为此需要对所涉及 的房产日租金价格进行评估提供参考依据。

三、关于评估对象与评估范围的说明

评估对象为杭州金河旅游发展有限公司拟出租位于杭州市拱墅区敬胜里18号 1-2 层房产的租金。

评估范围为杭州金河旅游发展有限公司拟出租位于杭州市拱墅区敬胜里18号 1-2 层房产, 出租面积 64.91 平方米。

四、关于评估基准日的说明

(一)本次评估基准日为:2021年9月3日。

(二)本次评估基准日由我方确定。

(三)评估基准日的确定考虑到本次评估目的实现日接近的需要和完成评估工 作的实际可能,本评估基准日最大程度地达成了与评估目的的实现日的接近,有利 于保证评估结果有效地服务于评估目的。

五、可能影响评估结果的重大事项

无。

六、资料清单

根据资产评估工作的要求,我们已向评估机构提供以下资料:

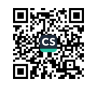

- 1. 由评估机构提供格式的资产评估申报资料(一套);
- 2. 杭州金河旅游发展有限公司营业执照复印件;
- 3. 与评估有关的其他资料。

委托人: 杭州金河旅游发展有限公司(盖章)

负责人: (签字)

日期: 2021年9月3日

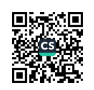